# Package 'nlmeVPC'

September 7, 2022

Title Visual Model Checking for Nonlinear Mixed Effect Model

Version 2.3

Date 2022-09-07

Description Various visual and numerical diagnosis methods for the nonlinear mixed effect model, including visual predictive checks, numerical predictive checks, and coverage plot (Karlsson and Holford, 2008, <<https://www.page-meeting.org/?abstract=1434>>).

**Depends** R  $(>= 3.5.0)$ , Hmisc

Imports quantreg, optimx, ggplot2, Rcpp, timeDate

Suggests testit

LinkingTo Rcpp, RcppArmadillo

License MIT + file LICENSE

Encoding UTF-8

RoxygenNote 7.2.1

NeedsCompilation yes

Author Eun-Kyung Lee [aut, cre], Eun-Hwa Kang [aut]

Maintainer Eun-Kyung Lee <lee.eunk@gmail.com>

Repository CRAN

Date/Publication 2022-09-07 07:50:05 UTC

# R topics documented:

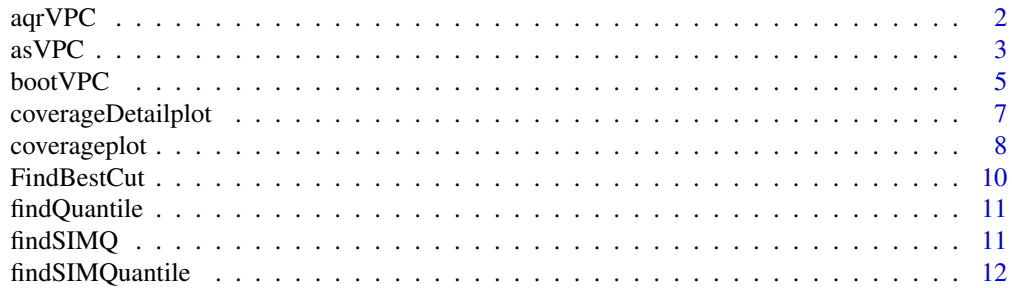

#### <span id="page-1-0"></span>2 aqrVPC and  $\alpha$  and  $\alpha$  and

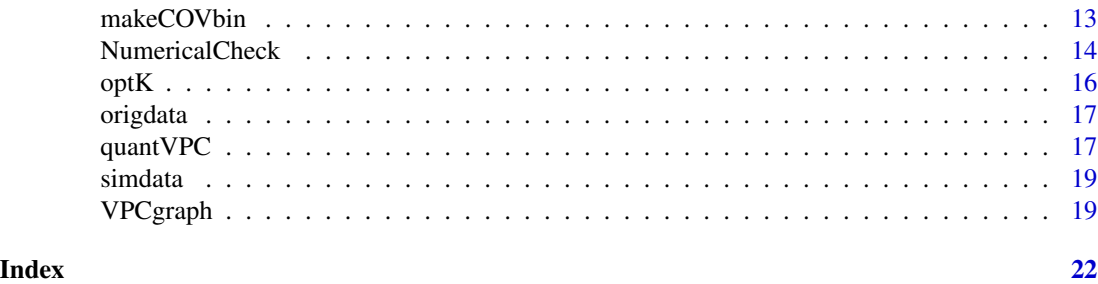

aqrVPC *The visual predictive checks using the additive quantile regression (aqrVPC)*

# Description

This function draws the visual predictive check (VPC) plot using additive quantile regression. The quantile regression methods are used to calculate quantiles.

# Usage

```
aqrVPC(orig_data,
       sim_data,
       probs = c(0.1, 0.5, 0.9),
       conf. level = 0.95,X_name = "TIME",Y\_name = "DV",MissingDV = NULL,
       plot_caption = TRUE,
       DV_point = TRUE,
       plot_flag = TRUE,
       linesize = 0.7,
       pointsize = 0.7,
       captionsize = 10,
       qss\_lambda = NULL, ...
```
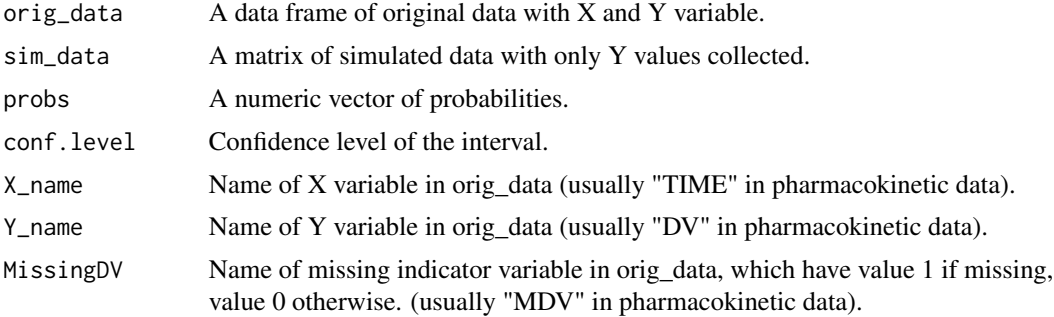

<span id="page-2-0"></span>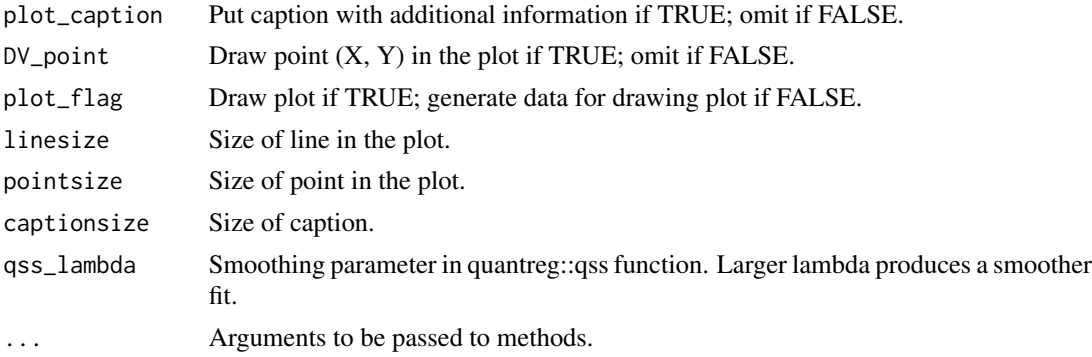

# Value

aqrVPC plot or the values to draw aqrVPC plot.

#### References

Koenker, Roger, and Kevin F. Hallock. "Quantile regression." Journal of economic perspectives 15.4 (2001): 143-156.

Jamsen, K. M., Patel, K., Nieforth, K., & Kirkpatrick, C. M. (2018). A regression approach to visual predictive checks for population pharmacometric models. CPT: pharmacometrics & systems pharmacology, 7(10), 678-686.

#### Examples

data(origdata) data(simdata) aqrVPC(origdata,simdata)

asVPC *the average shifted visual predictive checks (asVPC)*

#### Description

This function draws the average shifted visual predictive check (asVPC) plot. It calculates percentiles of original data and simulated data using bin-related weights. Draw the VPC type plot.

```
asVPC(orig_data,
      sim_data,
      type = "CI",weight_method = "bin",
     N_xbin = NULL,
      N_hist = NULL,
```

```
probs = c(0.1, 0.5, 0.9),
conf. level = 0.95,X_name = "TIME",Y_name = "DV",MissingDV = NULL,
DV_point = TRUE,
CIvpc_type = "line",
bin_grid = TRUE,
plot_caption = TRUE,
plot_flag = TRUE,
linesize = 0.7,
pointsize = 0.7,
captionsize = 10,
Kmethod = "cluster",
maxK = NULL,beta = 0.2,
lambda = 0.3,
R = 4,C1 = 2.5,
C2 = 7.8,...)
```
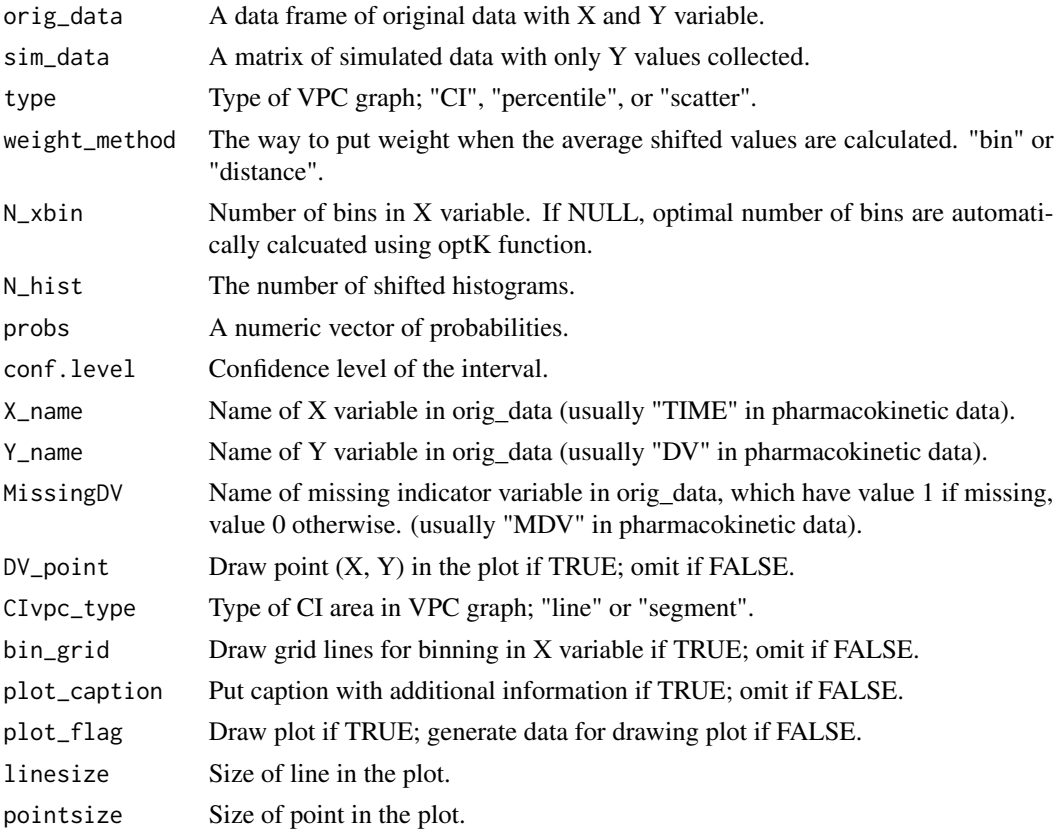

#### <span id="page-4-0"></span> $\mathbf{boot} \mathbf{VPC}$  5

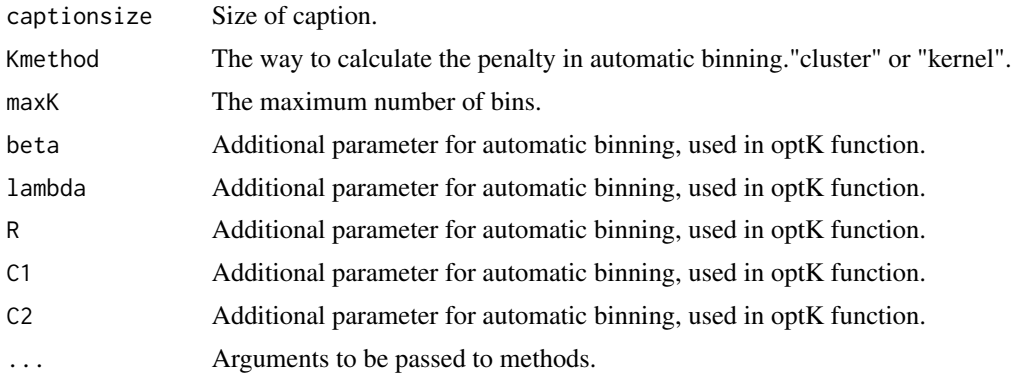

## Value

asVPC plot or the values to draw asVPC plot.

#### Examples

```
data(origdata)
data(simdata)
asVPC(origdata,simdata,type="CI",N_hist=3,weight_method="distance",N_xbin=8)
asVPC(origdata,simdata,type="CI",N_hist=3,weight_method="bin",N_xbin=8)
```
bootVPC *the bootstrap visual predicrive checks.*

# Description

This function draws the visual predictive check plot with bootstrapped data. It compares the distribution of quantiles obtained from the bootstrapped data to the distribution of quantiles from simulated data drawn from the fitted model.

```
bootVPC(orig_data,
       sim_data,
       B = 1000,N_xbin = NULL,
       conf. level = 0.95,
       X_name = "TIME",Y_name = "DV",subject_name = "ID",
       MissingDV = NULL,
       DV_point = TRUE,
```

```
plot_caption = TRUE,
plot_flag = TRUE,
linesize = 0.7,
pointsize = 0.7,
Kmethod = "cluster",
maxK = NULL,beta = 0.2,
lambda = 0.3,
R = 4,C1 = 2.5,
C2 = 7.8, ...
```
# Arguments

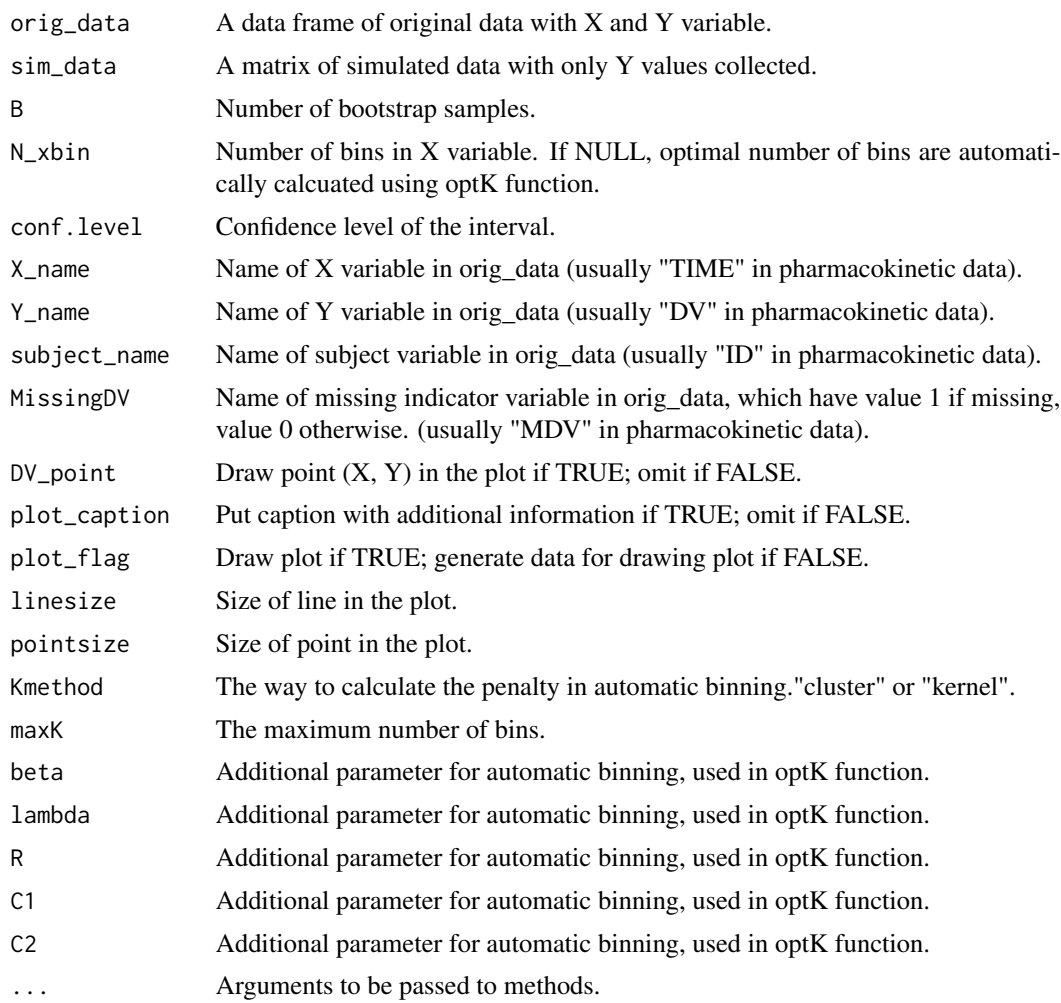

#### Value

bootVPC plot or the values to draw bootVPC plot.

# <span id="page-6-0"></span>coverageDetailplot 7

# References

Post, T. M., et al. (2008) Extensions to the visual predictive check for facilitate model performance evaluation, Journal of pharmacokinetics and pharmacodynamics, 35(2), 185-202

#### Examples

```
data(origdata)
data(simdata)
bootVPC(origdata,simdata,N_xbin=8)
```
coverageDetailplot *draw the detailed coverage plot*

# Description

This function draws the detailed coverage plot for the specific prediction level to check over or under estimate regions in each prediction level.

#### Usage

```
coverageDetailplot(orig_data,
                  sim_data,
                  N_xbin = NULL,
                  predL = 0.5,
                  conf. level = 0.95,X_name = "TIME",Y_name = "DV",MissingDV = NULL,
                  Kmethod = "cluster",
                  maxK = NULL,beta = 0.2,
                  lambda = 0.3,
                  R = 4,
                  C1 = 2.5,
                  C2 = 7.8, ...
```
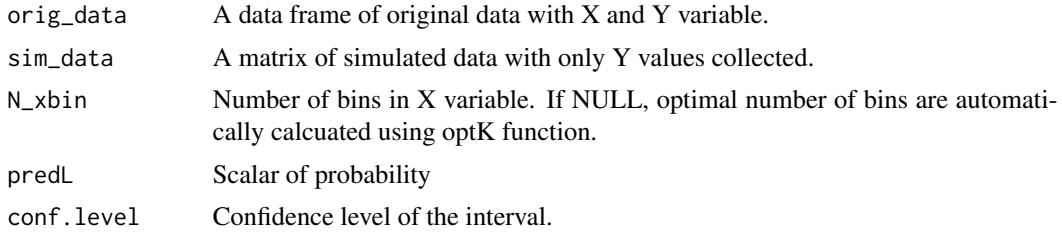

<span id="page-7-0"></span>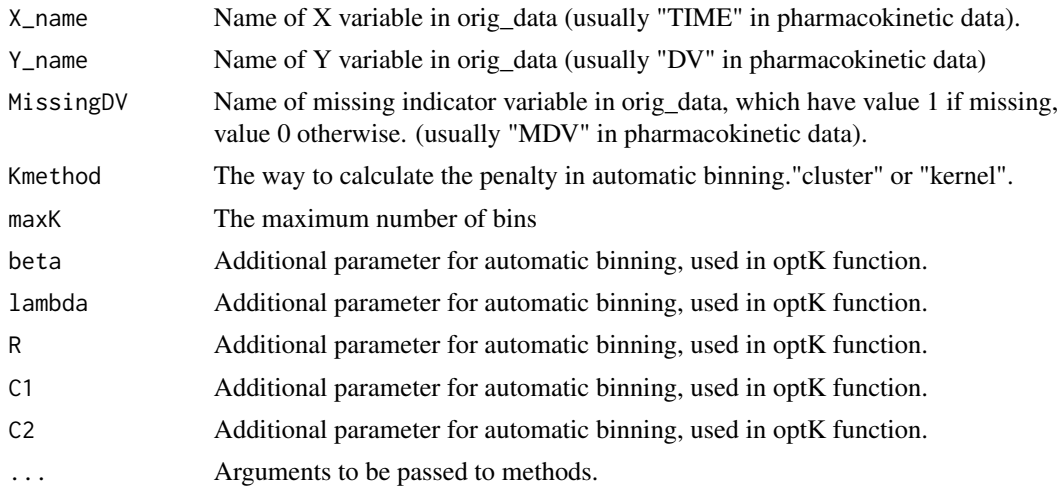

# Value

the detailed coverage plot

# References

Post, T. M., et al. (2008) Extensions to the visual predictive check for facilitate model performance evaluation, Journal of pharmacokinetics and pharmacodynamics, 35(2), 185-202

# Examples

data(origdata) data(simdata) coverageDetailplot(origdata,simdata,predL=0.5,N\_xbin=8)

coverageplot *coverage plot*

# Description

Draw the coverage plot that visualizes the result of the numerical predictive checks.

```
coverageplot(orig_data,
             sim_data,
             N_xbin = NULL,
             pred.level = c(0,0.1,0.2,0.3,0.4,0.5,0.6,0.7,0.8,0.9),
             conf.level = 0.95,X_name = "TIME",
```
# coverageplot 9

```
Y\_name = "DV",MissingDV = NULL,
plot_flag = TRUE,
linesize = 0.7,
pointsize = 1.5,
Kmethod = "cluster",
maxK = NULL,beta = 0.2,
lambda = 0.3,
R = 4,
C1 = 2.5,
C2 = 7.8, ...
```
# Arguments

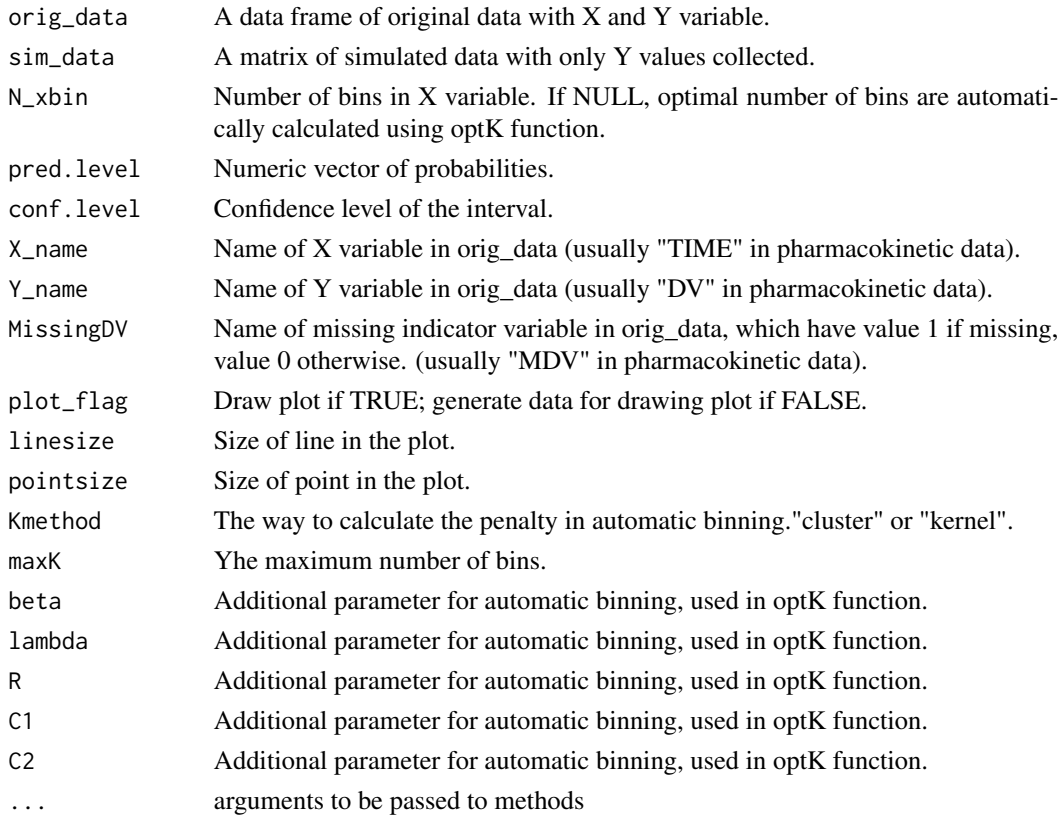

# Value

coverage plot

#### References

Holford N, & Karlsson M. (2008). "A tutorial on visual predictive checks, abstr 1434." Annual Meeting of the Populations Approach Group in Europe. www.page-meeting.org. 2008.

# Examples

```
data(origdata)
data(simdata)
coverageplot(origdata,simdata,N_xbin=8)
```
FindBestCut *Find the best cutoff values of binning for the visual predictive checks.*

# Description

Find the best cutoff values for a given number of bins by various rules.

# Usage

FindBestCut(X, K,  $beta = 0.2, ...$ 

# Arguments

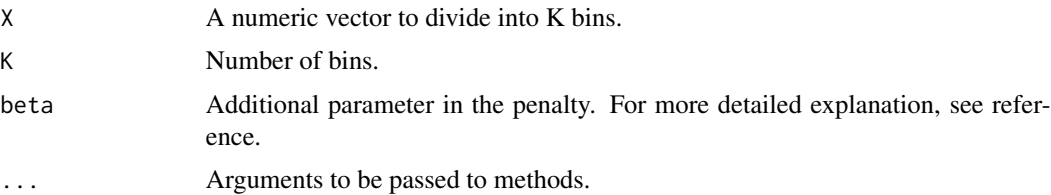

# Value

The best cutoff values to make K bins using X and the minimum within sums of square values for the binning

# References

Lavielle, M. and Bleakley, K. (2011). Automatic data binning for improved visual diagnosis of pharmacometric models. Journal of pharmacokinetics and pharmacodynamics, 38(6), 861-871.

VPC automatic binning algorithm in PsN 5.0.0 manual.

# Examples

```
data(origdata)
FindBestCut(origdata$TIME,K=10)
```
<span id="page-9-0"></span>

<span id="page-10-0"></span>

# Description

Find quantiles of the original data.

#### Usage

findQuantile(Y, X, X\_bin, probs=c(0.1,0.5,0.9),...)

# Arguments

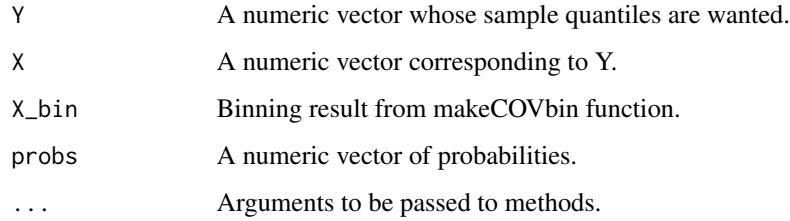

# Value

quantiles of Y using X\_bin

# Examples

```
data(origdata)
CUT = FindBestCut(origdata$TIME,8)$cutoffs
time_bin = makeCOVbin(origdata$TIME,K=8,cutoffs = CUT)
findQuantile(origdata$DV,origdata$TIME,X_bin=time_bin)
```
findSIMQ *find quantiles of the simulated data using Rcpp*

# Description

find quantiles of the simulated data using Rcpp

# Usage

```
findSIMQ(SIM,
        X,
        Xbin,
        probs,
        confLevel,
        approx)
```
# Arguments

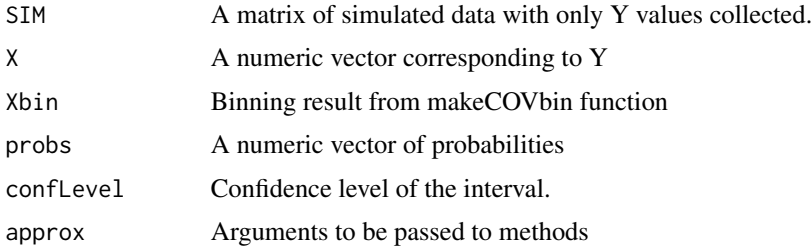

# Value

quantiles of SIM using xbin

# Examples

```
data(origdata)
data(simdata)
CUT = FindBestCut(origdata$TIME,8)$cutoffs
time_bin = makeCOVbin(origdata$TIME,K=8,cutoffs = CUT)
findSIMQ(simdata,origdata$TIME,Xbin=time_bin,probs=c(0.1,0.5,0.9),
confLevel=0.95,approx=FALSE)
```
findSIMQuantile *Find quantiles of the simulated data.*

# Description

Find quantiles of the simulated data.

```
findSIMQuantile(sim_data,
               X,
               X_bin,
               probs = c(0.1, 0.5, 0.9),
               conf.level = 0.95,approx = FALSE, ...)
```
<span id="page-11-0"></span>

# <span id="page-12-0"></span>makeCOVbin 13

#### Arguments

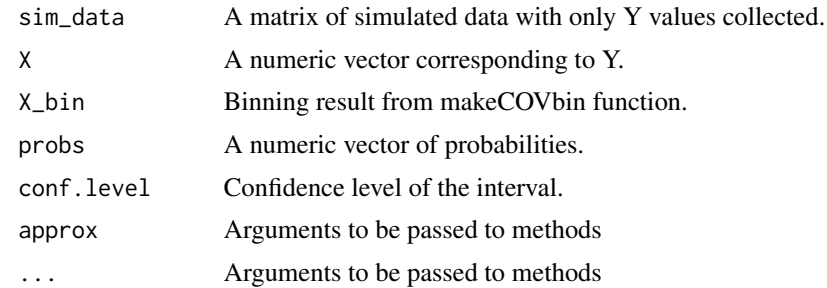

# Value

quantiles of sim\_data using X\_bin

# Examples

```
data(origdata)
data(simdata)
CUT = FindBestCut(origdata$TIME,8)$cutoffs
time_bin = makeCOVbin(origdata$TIME,K=8,cutoffs = CUT)
findSIMQuantile(simdata,origdata$TIME,X_bin=time_bin)
```
makeCOVbin *Discretise numeric data into categorical variable*

# Description

Discretise numeric value into a categorical variable using the user-defined breaks. If cutoffs and the number of bins (K) are NULL, find the best number of bins using optK function and find the best cutoff values using FindBestCut function.

### Usage

makeCOVbin(X, K, cutoffs,  $adjust@bin = TRUE, ...)$ 

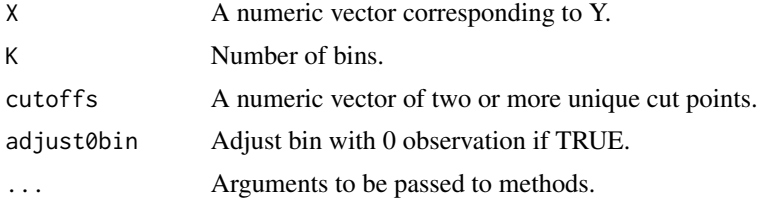

<span id="page-13-0"></span>The result of binning and the summary of the binning results

#### References

Lavielle, M. and Bleakley, K. (2011). Automatic data binning for improved visual diagnosis of pharmacometric models. Journal of pharmacokinetics and pharmacodynamics, 38(6), 861-871.

#### Examples

```
data(origdata)
CUT = FindBestCut(origdata$TIME,8)$cutoffs
makeCOVbin(origdata$TIME,K=8,cutoffs=CUT)
```
NumericalCheck *The numerical predictive checks*

#### Description

This function calculates the numerical predictive checks for each prediction level. For a given level of prediction, the predicted interval is calculated using the simulated data, and the number of observed data below the predicted interval is counted. The expected number of points below the predicted interval is also calculated and compared to the observed number.

#### Usage

```
NumericalCheck(orig_data,
               sim_data,
               N_xbin = NULL,
               pred.level = c(0,0.1,0.2,0.3,0.4,0.5,0.6,0.7,0.8,0.9),
               conf. level = 0.95,X_name = "TIME",
               Y_name = "DV",MissingDV = NULL,
               Kmethod = "cluster",
               maxK = NULL,beta = 0.2,
               lambda = 0.3,
               R = 4,
               C1 = 2.5,
               C2 = 7.8, ...
```
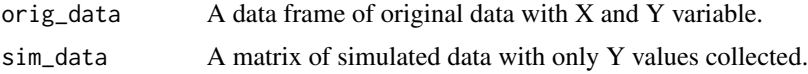

# NumericalCheck 15

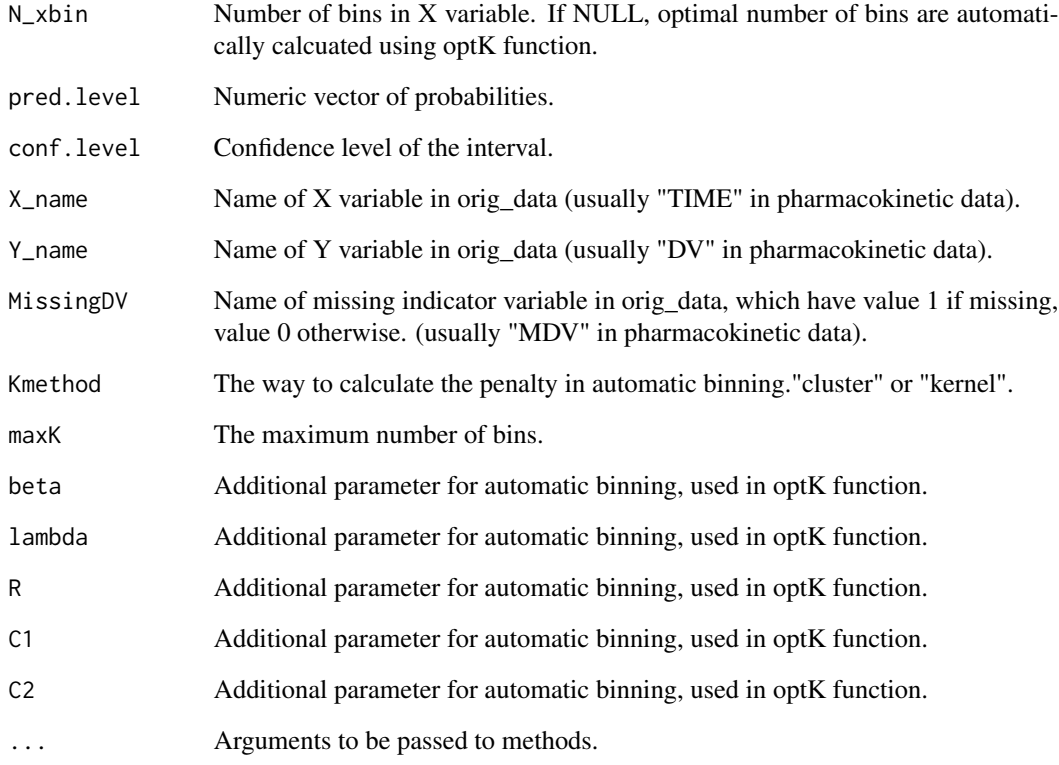

# Value

The result of numerical predictive check

# References

Holford N, & Karlsson M. (2008). "A tutorial on visual predictive checks, abstr 1434." Annual Meeting of the Populations Approach Group in Europe. www.page-meeting.org. 2008.

Harling, Uekcert, K. 2018. VPC and NPC User Guide. ICON plc.

https://github.com/UUPharmacometrics/PsN/releases/download/4.9.0/vpc\_npc\_userguide.pdf.

# Examples

```
data(origdata)
data(simdata)
NumericalCheck(origdata,simdata,N_xbin=8)$NPC
```
#### <span id="page-15-0"></span>Description

This function automatically finds the optimal number of bins using dynamic programming.

# Usage

```
optK(X,
     Kmethod = "cluster",
     maxK = 10,
     beta = 0.2,
     lambda = 0.3,
     R = 4,
     C1 = 2.5,
     C2 = 7.8, ...
```
#### Arguments

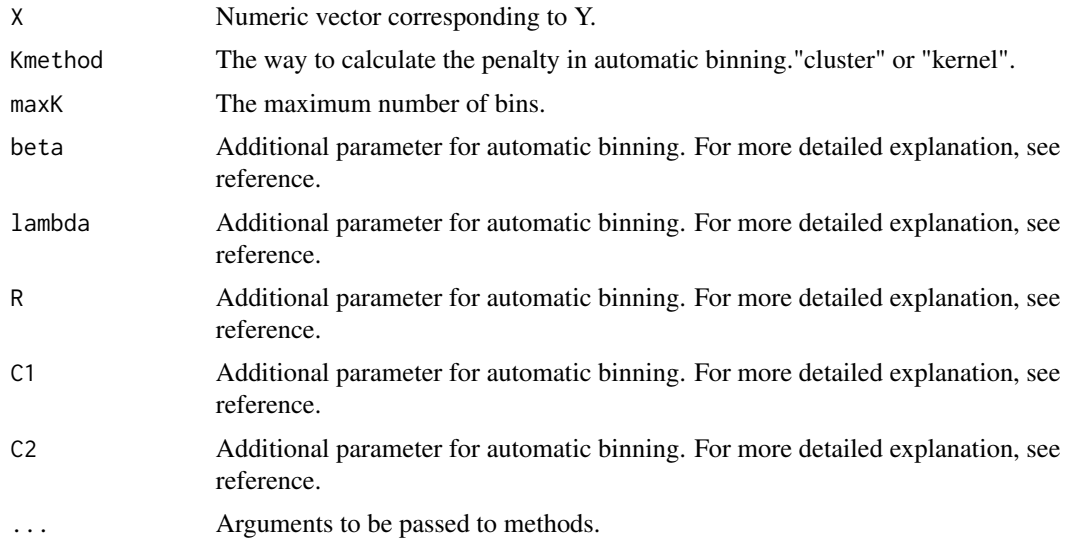

### Value

The optimal number of bins, the result of binning, and the summary of binning including the penalty values up to the maximum number of bins are returned.

#### References

Lavielle, M. and Bleakley, K. (2011). Automatic data binning for improved visual diagnosis of pharmacometric models. Journal of pharmacokinetics and pharmacodynamics, 38(6), 861-871.

#### <span id="page-16-0"></span>origdata **17**

# Examples

```
data(origdata)
optK(origdata$TIME)
```
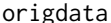

gdata *Pharmacokinetics of Theophylline with different time schedule* 

#### Description

The simulated Theoph data frame has 132 rows and 3 columns of data from an experiment on the pharmacokinetics of theophylline.

#### Arguments

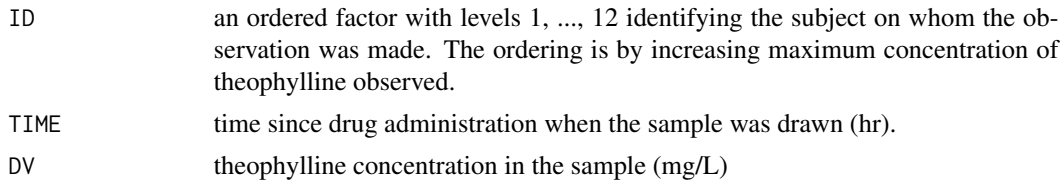

# Examples

data(origdata) dim(origdata)

quantVPC *the quantified visual predictive check plot (QVPC)*

#### Description

The quantified visual predictive check visually represents actual and unavailable observations around predicted medians, regardless of the density or shape of the observed data distribution, through the form of a percent.

```
quantVPC(orig_data,
        sim_data,
        N_xbin = NULL,
        prob = 0.5,
        X_name = "TIME",Y_name = "DV",MissingDV = NULL,
```

```
Kmethod = "cluster",
maxK = NULL,beta = 0.2,
lambda = 0.3,
R = 4,C1 = 2.5,
C2 = 7.8, ...
```
# Arguments

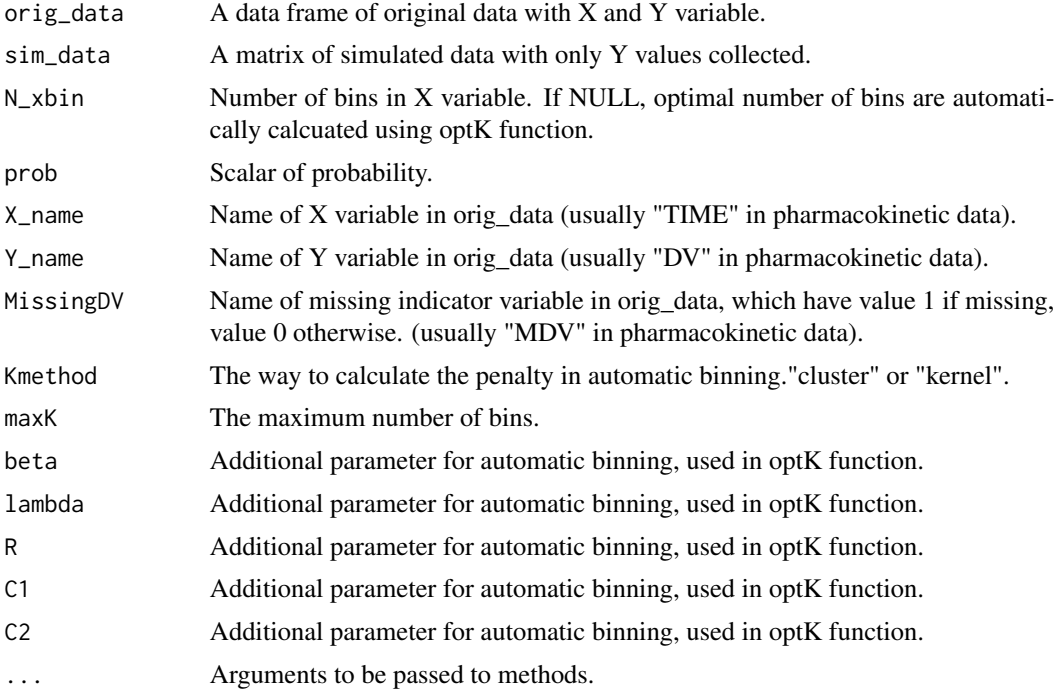

# Value

quantVPC plot

# References

Post, T.M., et al. (2008) Extensions to the visual predictive check for facilitate model performance evaluation, Journal of pharmacokinetics and pharmacodynamics, 35(2), 185-202

# Examples

```
data(origdata)
data(simdata)
quantVPC(origdata,simdata,prob=0.5,N_xbin=8)
```
<span id="page-18-0"></span>

#### Description

simulation data from the fitted model of the origdata

#### Examples

data(simdata) dim(simdata)

VPCgraph *the original visual predictive check plot (VPC)*

#### Description

This function draws the original visual predictive check plot proposed by Holford  $\&$  Karlsson (2008). The visual predictive check plot is a graphical comparison of observations and simulated predictions. It compares the distribution of quantiles obtained from the observed data to the distribution of quantiles from simulated data drawn from the fitted model.

```
VPCgraph(orig_data,
         sim_data,
         type = "CI",N_xbin = NULL,
         probs = c(0.1, 0.5, 0.9),
         conf. level = 0.95,X_name = "TIME",Y_name = "DV",MissingDV = NULL,
         DV\_point = TRUE,CIvpc_type = "line",
         bin_grid = TRUE,
         plot_caption = TRUE,
         plot_flag = TRUE,
         linesize = 0.7,
         pointsize = 0.7,
         captionsize = 10,
         Kmethod = "cluster",
         maxK = NULL,beta = 0.2,
         lambda = 0.3,
```

$$
R = 4,\nC1 = 2.5,\nC2 = 7.8, ...)
$$

# Arguments

![](_page_19_Picture_176.jpeg)

#### Value

Visual predictive check plot or the values to draw VPC plot.

# References

Holford N, & Karlsson M. (2008). "A tutorial on visual predictive checks, abstr 1434." Annual Meeting of the Populations Approach Group in Europe. www.page-meeting.org. 2008. Harling, Uekcert, K. 2018. VPC and NPC User Guide. ICON plc. https://github.com/UUPharmacometrics/PsN/releases/download/4.9.0/vpc\_npc\_userguide.pdf.

# VPCgraph 21

# Examples

```
data(origdata)
data(simdata)
VPCgraph(origdata,simdata,type="CI",X_name="TIME",Y_name="DV",N_xbin=8)
```
# <span id="page-21-0"></span>Index

∗ datasets origdata, [17](#page-16-0) simdata, [19](#page-18-0) aqrVPC, [2](#page-1-0) asVPC, [3](#page-2-0) bootVPC, [5](#page-4-0) coverageDetailplot, [7](#page-6-0) coverageplot, [8](#page-7-0) FindBestCut, [10](#page-9-0) findQuantile, [11](#page-10-0) findSIMQ, [11](#page-10-0) findSIMQuantile, [12](#page-11-0) makeCOVbin, [13](#page-12-0) NumericalCheck, [14](#page-13-0) optK, [16](#page-15-0) origdata, [17](#page-16-0) quantVPC, [17](#page-16-0) simdata, [19](#page-18-0) VPCgraph, [19](#page-18-0)